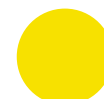

Izmantojiet dotos burveidolus. Virsrakstam tiek izmantots "Museo 900", norises vietas informācijai "Museo 300".

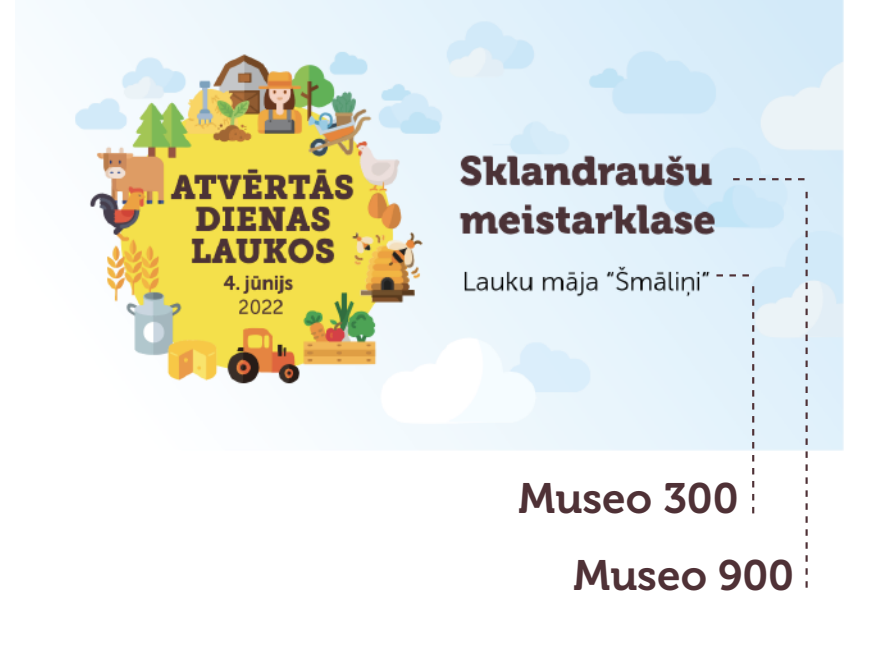

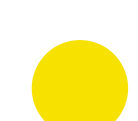

Ja nav iespējams izmantot norādītos burtveidolus, izvēlieties neitrālu burtveidolu, kuri nav izteikti dekoratīvi un saskanētu ar notikuma logotipu.

Tekstu veidojiet tumši brūnā krāsā. Ja tas nav iespējams, izmantojiet melnu krāsu. Krāsas kods: #4f3136

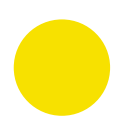

Ievērojiet norādīto teksta laukumu, lai tekstu būtu iespējams izlasīt viedierīcē.

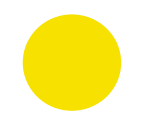

Virsraksta teksts tiek limitēts līdz 3 rindām. Norises vietas teksts tiek limitēts līdz 2 rindām. Lietojiet pēc iespējas īsāku un konkrētāku aprakstu.

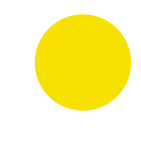

Ja vēlaties papildus izvietot savu logo, novietojiet teksta laukumu augstāk un ievietojiet logo zem teksta norādītajā vietā.

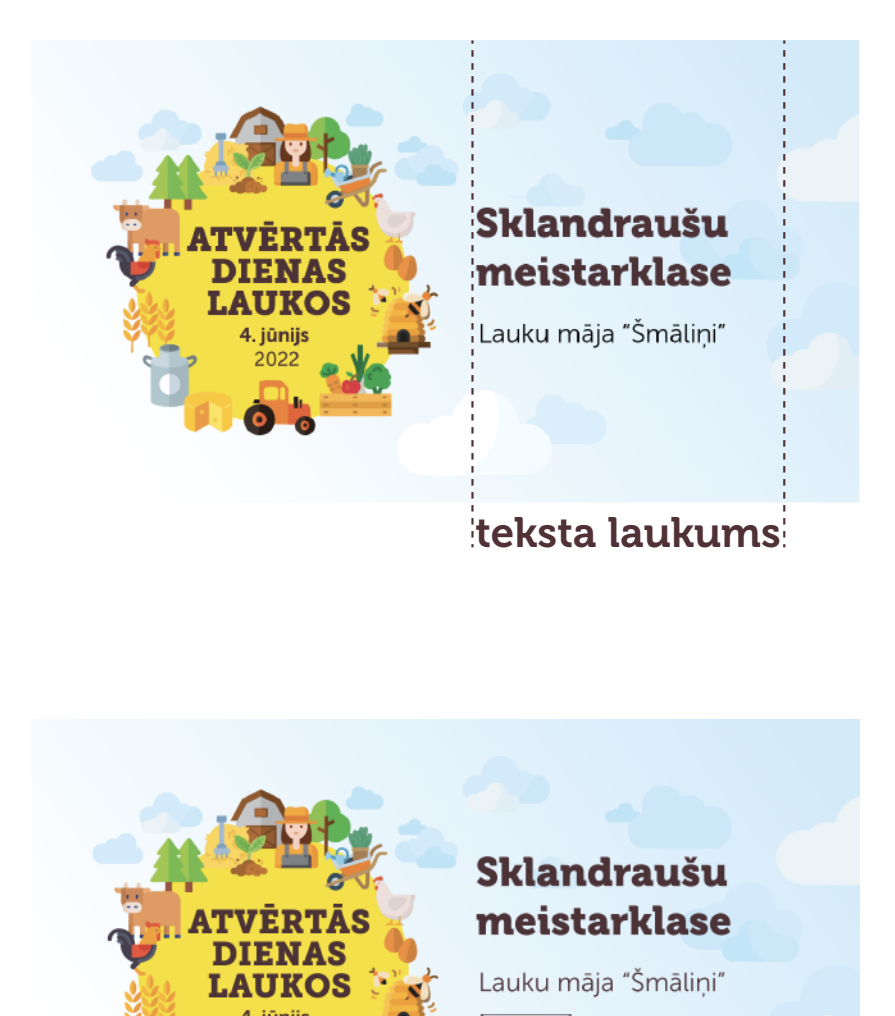

logo

## Veidojot pasākuma attēlu brīvpiekļuves vietnē "Canva":

- [SPIED ŠEIT](https://www.canva.com/design/DAE_Kj9YgfA/YDso3tl4yVhYhEgg84f6Wg/view?utm_content=DAE_Kj9YgfA&utm_campaign=designshare&utm_medium=link&utm_source=publishsharelink&mode=preview), lai atvērtu pasākuma attēla sagatavi pārlūkā.
- 2 Klikšķiniet uz "Use template" un izveidojiet savu profilu.
- 3 Teksta laukumos ievietojiet sava pasākuma informāciju. Burtveidols un krāsa ir jau atzīmēta un to nav nepieciešams rediģēt.

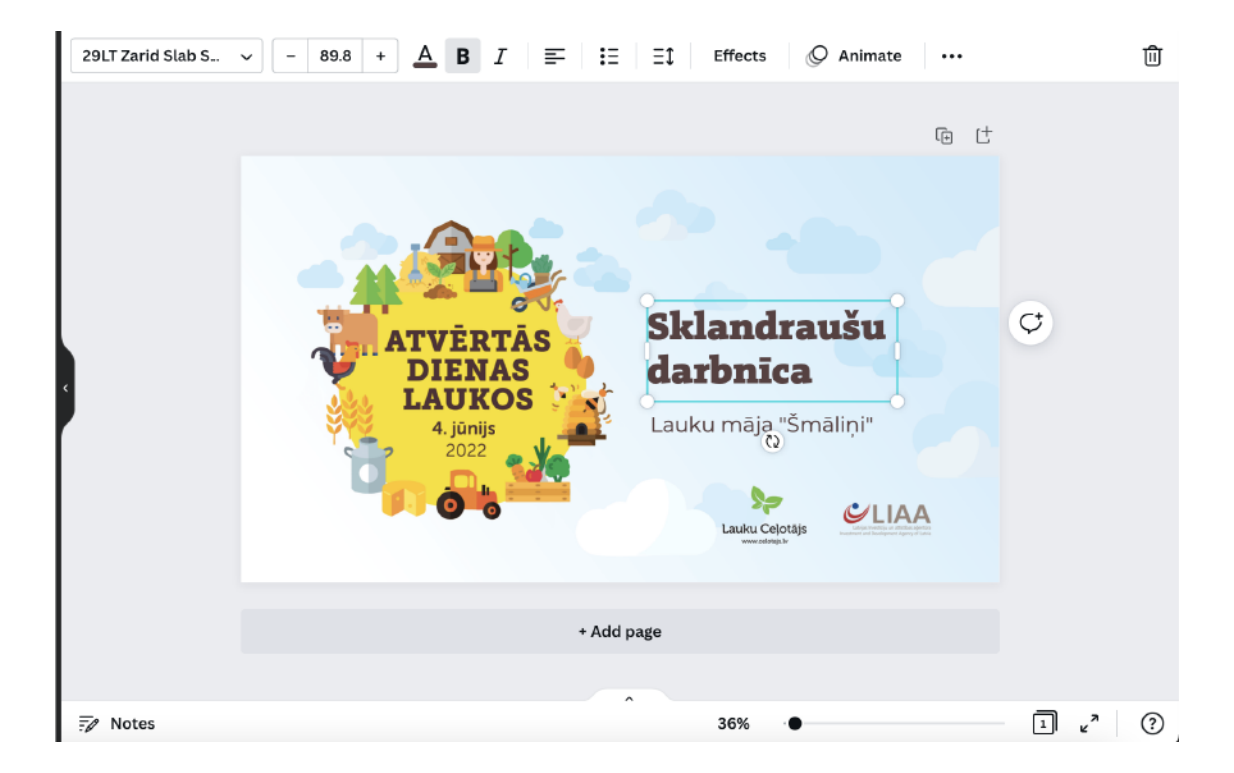

## Veidojot pasākuma attēlu programmā Illustrator/Photoshop:

- 1 Atveriet mapi "Burtveidoli" un instalējiet abus failus savā datorā.
- 2 Atveriet failu *"ILLUSTRATOR\_dienas\_laukos22\_fb\_event\_cover"* vai *"PHOTOSHOP\_dienas\_laukos22\_fb\_event\_cover".*
- 3 Teksta laukumos ievietojiet sava pasākuma informāciju. Burtveidols un krāsa ir jau atzīmēta un to nav nepieciešams rediģēt.

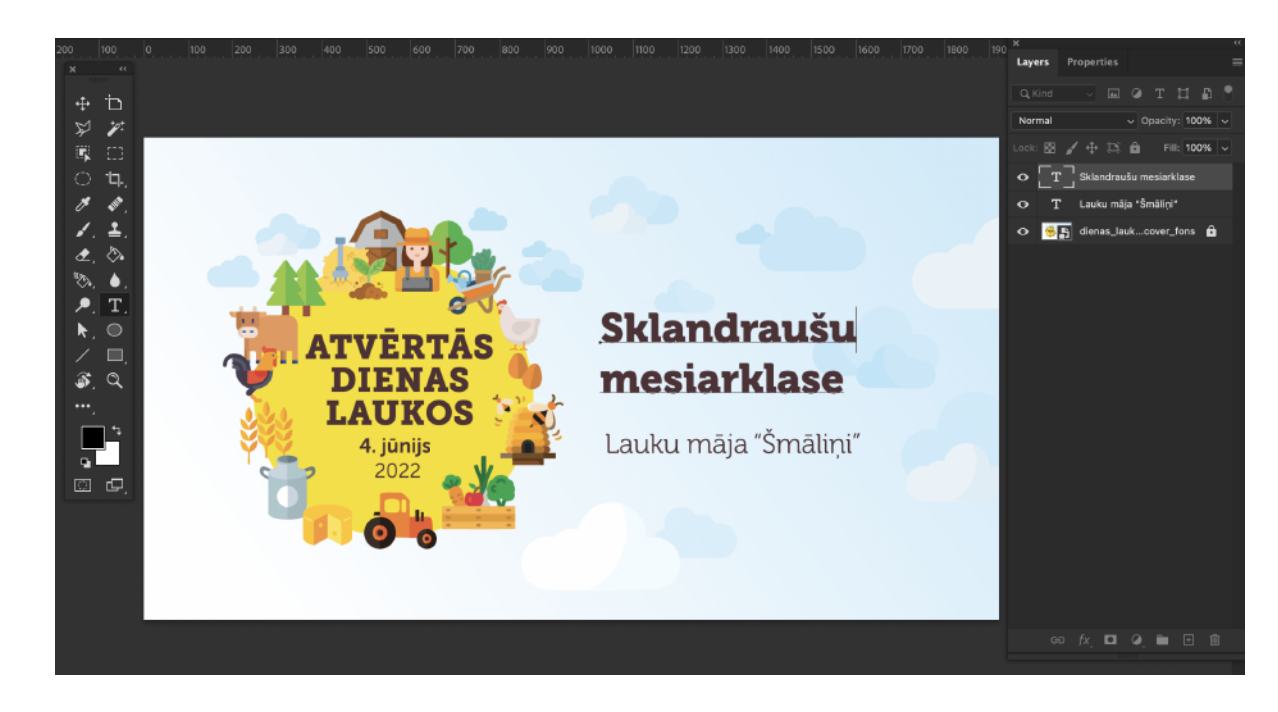

## Veidojot pasākuma attēlu citā attēlu rediģēšanas lietotnē:

- 
- 1 Izmantojiet failu/attēlu *"dienas\_laukos22\_fb\_event\_cover\_fons.png"* kā fonu.
- 2 Atveriet mapi "Burtveidoli" un instalējiet abus failus savā datorā.
- 3 Sekojiet kopējām pasākuma attēlu vadlīnijām.

## Attēlu iespējams rediģēt citās brīvpiekļuves programmās.

Windows operētājsistēmā: "MS Paint" Mac operētājsistēmā: App Store pieejamas alternatīvas "Paint X" iOS un Android sistēmām App Store/Google Play: "Phonto"